# **Inner Classes and Implementation of ArrayList**

HIS chapter begins our discussion of the implementation of standard data structures. One of the simplest data structures is the ArrayList that is part of the Collections API. In Part I (specifically Figure 3.9 and Figure 4.23) we have already seen skeletons of the implementation, so in this chapter we concentrate on the details of implementing the complete class, with the associated iterators. In doing so, we make use of an interesting Java syntactic creation, the *inner class*. We discuss the inner class in this chapter, rather than in Part I (where other syntactic elements are introduced) because we view the inner class as a Java implementation technique, rather than a core language feature.

In this chapter, we will see:

- The uses and syntax of the inner class
- An implementation of a new class called the AbstractCollection
- An implementation of the ArrayList class.

## 15.1 Iterators and Nested Classes

We begin by reviewing the simple iterator implementation first described in Section 6.2. Recall that we defined a simple iterator interface, that mimics the standard Collections API Iterator, and this interface is shown in Figure 15.1.

```
l package weiss.ds;
,-3 public interface Iterator
.{
/
boolean hasNext( ); 0
Object next( ); 1}
```
2 <sup>345</sup> <sup>67</sup> <sup>8</sup> 9: <sup>8</sup> ;<Iterator interface from Section 6.2

```
1 // An iterator class that steps through a MyContainer.
,-3 package weiss.ds;
.5 class MyContainerIterator implements Iterator
 0{
1
private int current = 0; B
private MyContainer container; 9
10 D
MyContainerIterator( MyContainer c )
+ +
        { container = ci }
+ ,
13public boolean hasNext()
+ .
        { return current < container.size; }
+ /
16
  0
public Object next( )
+ 1
        { return container.items[ current++ ]; }
+ B
}
```

```
2 345 67 8 9:E 345 8 9:E 345 8 9:E 345 8 9:E 345 8 9:E 345 8 9:E 345 8 9:E 345 8 9:E 345 8 9:E 345 8 9:E 345 8
                      mplementation of the MyContainerIterator, from Sec-
                       ?@A
```
 H  I

```
l package weiss.ds;
,-3 public class MyContainer
.{
/
Object [ ] items; 0
int size; 1B
public Iterator iterator( )
9

{ return new MyContainerIterator( this ); }
+ D
+ +
        // Other methods not shown. \left\{ \begin{array}{c} 12 \end{array} \right\}
```
2 <sup>345</sup> <sup>67</sup> <sup>8</sup> 9:J ;<<code>MyContainer</code> class from Section 6.2  $\,$ 

We then define two classes: the container and its iterator. Each container class is responsible for providing an implementation of the iterator interface. In our case, the implementation of the iterator interface is provided by the MyContainerIterator class, shown in Figure 15.2. The MyContainer class, shown in Figure 15.3, provides a factory method that creates an instance of MyContainerIterator, and returns this instance using the interface type Iterator. Figure 15.4 provides a main that illustrates the use of the container/ iterator combination. Figures 15.1 to 15.4 simply replicate Figures 6.5 to 6.8 in the original iterator discussion from Section 6.2.

```
\mathbf{I}public static void main( String [ ] args )
,{ -\mathbf 3MyContainer v = new MyContainer();
./v.add( "3" ); 0v.add( "2" ); 1BSystem.out.println( "Container contents: " ); 9
           Iterator itr = v.iterator( ); while( itr.hasNext( ) )
+ D
               System.out.println( itr.next( ) ); + +
12
  ,
}
```
2 <sup>345</sup> <sup>67</sup> <sup>8</sup> 9:L main method to illustrate iterator design from Section 6.2

```
package weiss.ds;
 ,-3 public class MyContainer
 .{
 /
private Object [ ] items; 0
private int size = 0; 1
// Other methods for MyContainer not shown B\mathbf{9}
public Iterator iterator( )
+ D
           { return new LocalIterator( this ); }
+ +
12
 2 // The iterator class as a nested class
13 -private static class LocalIterator implements Iterator 14
  .
{
+ /
              private int current = 0; + 0
              private MyContainer container; + 1
- Bernard Boston and Boston and Boston and Boston and Boston and Boston and Boston and Boston and Boston and Boston and Boston and Boston and Boston and Boston and Boston and Boston and Boston and Boston and Boston and 
              LocalIterator( MyContainer c )
+ C
                 { container = ci }
20, +public boolean hasNext( )
,,{ return current < container.size; }
2<br>2
              public Object next( )
,/{ return container.items[ current++ ]; }
26
         }
27 }
```
2 <sup>345</sup> <sup>67</sup> <sup>8</sup> 9:9  $N$  M  $\sim$  M  $\sim$ 

This design hides the iterator class implementation, because MyContainerIterator is not a public class. Thus the user is forced to pro-

gram to the Iterator interface, and does not have access to the details of how the iterator was implemented—the user cannot even declare objects of type weiss.ds.MyContainerIterator. However, it still exposes more details than we usually like. In the MyContainer class, the data is not private, and the corresponding iterator class, while not public, is still package visible. We can solve both problems by using nested classes: we simply move the iterator class inside of the container class. At that point the iterator class is a member of the container class, and thus it can be declared as a private class and its methods can access private data from MyContainer. The revised code is illustrated in Figure 15.5; with only a stylistic change of renaming MyContainerIterator as LocalIterator. No other changes are required.

## 15.2 Iterators and Inner Classes

 $\blacksquare$ `ab cd <sup>a</sup> Se]cef g`a]]  $\blacksquare$  and a given a given a given a given a given a given a given a given a given a given  $\blacksquare$  $\overline{\phantom{a}}$  as defined as defined as defined as defined as a social control of  $\overline{\phantom{a}}$ as follows: the interval of  $\sim$   $\sim$   $\sim$   $\sim$   $\sim$   $\sim$  $\blacksquare$ cam and came and came and came and came and came and came and came and came and came and came and came and came  $\overline{\phantom{a}}$  is expected change change change change change change change change change change change change change change change change change change change change change change change change change change change change c is not a static g`a]] <sup>o</sup> RS \SSeb g`a]] and a palace of the set of the set of the set of the set of the set of the set of the set of the set of the set of the set of the set of the set of the set of the set of the set of the set of the set of the set of the set  $\cdots$  and  $\cdots$  contains the contact contact contact contact contact contact contact contact contact contact contact contact contact contact contact contact contact contact contact contact contact contact contact contact che die begin die begin die begin die begin die begin die begin die begin die begin die begin die begin die be  $\cdots$  change  $\cdots$  or other changes  $\cdots$ 

In the Section 15.1, we used a nested class to further hide details. In addition to nested classes, Java provides inner classes. An *inner class* is similar to a nested class in that it is a class inside another class, and is treated as a member of the outer class for visibility purposes. An inner class is declared using the same syntax as a nested class, except that it is not a static class. In other words, the static qualifier is missing in the inner class declaration.

Before getting into the inner class specifics, let us look at the problem that they are designed to solve. Figure 15.6 illustrates the relationship between the iterator and container classes that were written in the previous section. Each instance of the LocalIterator maintains a reference to the container over which it is iterating and a notion of the iterator's current position. The relationship that we have is that each LocalIterator must be associated with exactly one instance of MyContainer. It is impossible for the container reference in any iterator to be null, and the iterator's existence makes no sense without knowing which MyContainer object caused its creation.

 <sup>P</sup> <sup>P</sup>

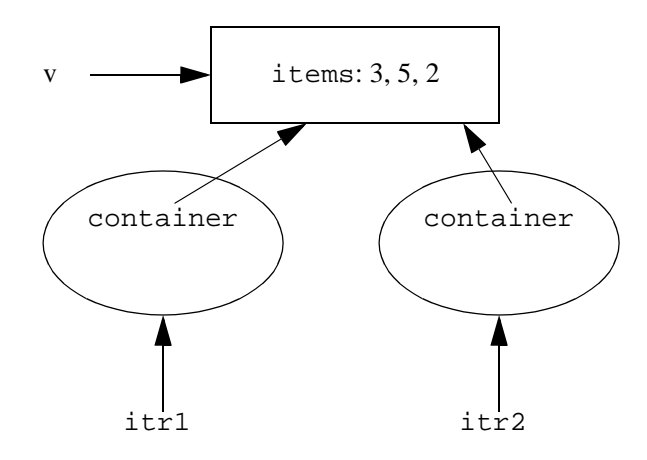

2 <sup>345</sup> <sup>67</sup> <sup>8</sup> 9:t  $\mathbf{u} = \mathbf{u} + \mathbf{u}$  , and the contract of the contract of the contract of the contract of the contract of the contract of the contract of the contract of the contract of the contract of the contract of the contract of

Since we know that itr1 must be tied to one and only one iterator, it seems that the expression container.items is redundant: if the iterator could only remember the container that constructed it, we wouldn't have to keep track of it ourselves. And if it remembered it, we might expect that if inside of the LocalIterator we referred to items, then since the LocalIterator does not have an items field, the compiler (and runtime system) would be smart enough to deduce that we are talking about the items field of the MyContainer object that caused the construction of this particular LocalIterator. This is exactly what an inner class does, and what distinguishes it from a nested class.

The big difference between an inner class and a nested class is that when an instance of an inner class object is constructed, there is an implicit reference to the outer class object that caused its construction. This implies that an inner class

#### Pv

object cannot exist without an outer class object for it to be attached to, with an exception being if it is declared in a static method (because local and anonymous classes are technically inner classes), a detail we will discuss later.

water was a cheese definition of the San San Sales of the San Sales of the San Sales of the San Sales of the S diceb galaxy  $\alpha$  and  $\alpha$  and  $\alpha$  and  $\alpha$  and  $\alpha$  and  $\alpha$ Outer, then the  $\cdots$  and  $\cdots$  becomes  $\cdots$  and  $\cdots$ Outer.this. If the name of the outer class is Outer, then the implicit reference is Outer.this. Thus, if LocalIterator was declared as an instance inner class (i.e. the static keyword was removed), then the MyContainer.this reference could be used to replace the container reference that the iterator is storing. The picture in Figure 15.7 illustrates that the structure would be identical.

A revised class is shown in Figure 15.8.

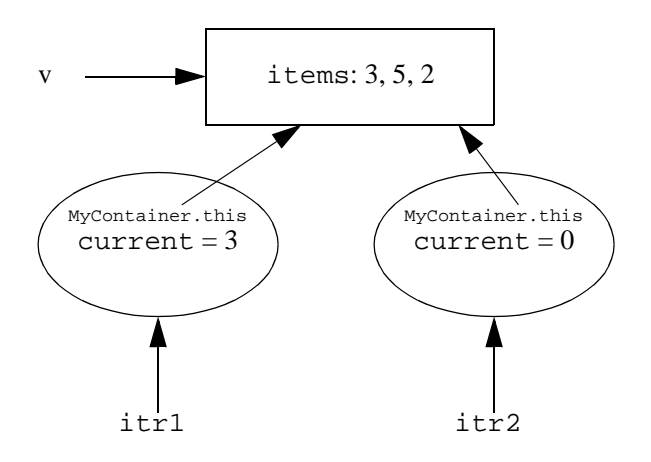

2 <sup>345</sup> <sup>67</sup> <sup>8</sup> 9: <sup>x</sup>  $\mathbf{u} = \mathbf{v}$  , and the set of the set of the set of the set of the set of the set of the set of the set of the set of the set of the set of the set of the set of the set of the set of the set of the set of the set of t

 <sup>P</sup> <sup>z</sup>

```
l package weiss.ds;
 ,-3 public class MyContainer
  .{
 /
private Object [ ] items; 0
private int size = 0; 1B
// Other methods for MyContainer not shown 9
100 public Iterator iterator()
+ +
               { return new LocalIterator( ); }
+ ,
13 -// The iterator class as an inner class 14
   .
private class LocalIterator implements Iterator 15
  \begin{matrix} 5 \end{matrix} {
+ 0
                  private int current = 0; - 1.1 - 1.1 - 1.1 - 1.1 - 1.1 - 1.1 - 1.1 - 1.1 - 1.1 - 1.1 - 1.1 - 1.1 - 1.1 - 1.1 - 1.1 - 1.1 - 1.1 - 1.1 - 1.1 - 1.1 - 1.1 - 1.1 - 1.1 - 1.1 - 1.1 - 1.1 - 1.1 - 1
- Bernard Boston and Boston and Boston and Boston and Boston and Boston and Boston and Boston and Boston and Boston and Boston and Boston and Boston and Boston and Boston and Boston and Boston and Boston and Boston and 
                  public boolean hasNext( )
+ C
                     { return current < MyContainer.this.size; }
20, +public Object next( )
,,-{ return MyContainer.this.items[ current++ ]; }
,}
,.}
```
2 <sup>345</sup> <sup>67</sup> <sup>8</sup> 9:{  $\mathbf{N} = \mathbf{N}$  , we have the set of the set of the set of the set of the set of the set of the set of the set of the set of the set of the set of the set of the set of the set of the set of the set of the set of the set

In the revised implementation, observe that LocalIterator no longer has an explicit reference to a MyContainer, and also observe that its constructor is no longer necessary, since it only initialized the MyContainer reference. Finally, Figure 15.9 illustrates that just as using this is optional in an instance method, the Outer.this reference is also optional if there is no name clash. Thus, MyContainer.this.size can be shortened to size, as long as there is no other variable named size that is in a closer scope.

```
13
                // The iterator class as an inner class 14
   .
private class LocalIterator implements Iterator + / + /
                {
 + 0
                        private int current = 0; - 1.1 - 1.1 - 1.1 - 1.1 - 1.1 - 1.1 - 1.1 - 1.1 - 1.1 - 1.1 - 1.1 - 1.1 - 1.1 - 1.1 - 1.1 - 1.1 - 1.1 - 1.1 - 1.1 - 1.1 - 1.1 - 1.1 - 1.1 - 1.1 - 1.1 - 1.1 - 1.1 - 1
 - Bernard Boston and Boston and Boston and Boston and Boston and Boston and Boston and Boston and Boston and Boston and Boston and Boston and Boston and Boston and Boston and Boston and Boston and Boston and Boston and 
                        public boolean hasNext( )
 + C
                             { return current < size; }
20, +public Object next( )
,,-{ return items[ current++ ]; }
23
                }
```
2 <sup>345</sup> <sup>67</sup> <sup>8</sup> 9:} nner class; Outer . this may be optional

Local classes and anonymous classes do not specify whether they are static, and they are always technically considered inner classes. However, if such a class is declared in a static method, it has no implicit outer reference (and thus behaves like a nested class), whereas if it is declared inside an instance method, its implicit outer reference is the invoker of the method.

The addition of inner classes requires a significant set of rules, many of which attempt to deal with language corner cases and dubious coding practices. For instance, suppose we suspend belief for a minute and imagine that LocalIterator is public. We do so only to illustrate the complications that the language designers face when adding a new language feature. Under this assumption the iterator's type is MyContainer.LocalIterator, and since it is visible, one might expect that

```
MyContainer.LocalIterator itr =
                      new MyContainer.LocalIterator( );
```
is legal, since like all classes, it has a default a zero-parameter constructor. However, this cannot possibly work, since there is no way to initialize the implicit ref-

erence. Which MyContainer is itr referring to? We need some syntax, that won't conflict with any other language rules. Here's the rule: If there is a container c, then itr could be constructed using a bizarre syntax invented for just this case, in which the outer object in effect invokes new:

MyContainer.LocalIterator itr = c.new LocalIterator( );

Notice that this implies that in an instance factory method, this.new is legal, and shorthands to the more conventional new seen in a factory method. If you find yourself using the bizarre syntax, then most likely you have a bad design. In our example, once LocalIterator is private, this entire issue goes away, and if LocalIterator is not private, there is little reason to use an inner class in the first place.

There are also other rules, some of which are arbitrary. Private members of the inner or nested class are public to the outer class. To access any member of an inner class, the outer class only needs to provide a reference to an inner class instance and use the dot operator, as is normal for other classes. Thus inner and nested classes are considered part of the outer class.

Both inner and nested classes can be final, or they can be abstract, or they can be interfaces (but interfaces are always static, because they cannot have any data, including an implicit reference), or they can be none of these. Inner classes may not have static fields or methods, except for static final fields. Interfaces may have nested classes or interfaces. Finally, when you compile the above example, you will see that the compiler generates a class file named MyCon-

#### <sup>P</sup>

tainer\$LocalIterator.class, which would have to be included in any distribution to clients. In other words, each inner and nested class is a class, and has a corresponding class file. Anonymous classes use numbers instead of names.

 <sup>P</sup> <sup>I</sup>

```
+
package weiss.util; ,-3 /**
 .
 * AbstractCollection provides default implementations for /
 * some of the easy methods in the Collection interface. 0 */
 1
public abstract class AbstractCollection implements Collection B{
 9

/** 10 D
 * Tests if this collection is empty. + +
            * @return true if the size of this collection is zero. 12
 2 * /
13public boolean isEmpty()
14
  .
{
+ /
               return size( ) == 0; 16
  0
}
- 1.1 - 1.1 - 1.1 - 1.1 - 1.1 - 1.1 - 1.1 - 1.1 - 1.1 - 1.1 - 1.1 - 1.1 - 1.1 - 1.1 - 1.1 - 1.1 - 1.1 - 1.1 - 1.1 - 1.1 - 1.1 - 1.1 - 1.1 - 1.1 - 1.1 - 1.1 - 1.1 - 1
18
  B
/** 19
  C
 * Change the size of this collection to zero. 20
 */
21
  1 bublic void clear()
,,-{
23
               Iterator itr = iterator( ); ,.while( itr.hasNext( ) )
,/{
26
                    itr.next( ); 27
                    itr.remove( ); 28
               }
29 \}3031/**
32
32 * Obtains a primitive array view of the collection.
33 * @returns the primitive array view.<br>34 */
34 */35 public Object [] toArray( )
36 \qquad \{37Object [] copy = new Object[ size( ) ];
-B39
              Iterator itr = iterator( ); 40
              int i = 0;
\cdot + \cdot + \cdot + \cdot + \cdot + \cdot + \cdot + \cdot + \cdot + \cdot + \cdot + \cdot + \cdot + \cdot + \cdot + \cdot + \cdot + \cdot + \cdot + \cdot + \cdot + \cdot + \cdot + \cdot + \cdot + \cdot + \cdot + \cdot + \cdot + \cdot + \cdot + \cdot.,
-while( itr.hasNext( ) )
.copy[i++] = itr.next();
44
45
               return copy; .0}
```
 ${\sf Figure~15.10}$  Sample implementation of  ${\tt AbstractCollection}$  (Part 1)

<sup>P</sup> <sup>K</sup> 

```
.1
/** 48 * Returns true if this collection contains x.
49
        * If x is null, returns false. 50
 * (This behavior may not always be appropriate.)
/ +
        * @param x the item to search for. /,
- * @returns true if x is not null and is found in /
 * this collection. /.
 */
//
public boolean contains( Object x )
/0{
57
          if(x == null)/B
              return false; 59
0DIterator itr = iterator( ); \blacksquarewhile( itr.hasNext( ) )
0,
-if( x.equals( itr.next( ) ) )
63
                  return true; 64
65
          return false; 00}
67
0B
/** 69 * Removes non-null x from this collection.
1D
 * @param x the item to remove. 1 +
        * @returns true if remove succeeds. 72
        */
73 public boolean remove( Object x )
74
       {
75
          if(x == null)76
              return false; 77
1B
          Iterator itr = iterator( ); 79
          while( itr.hasNext( ) )
BDif( x.equals( itr.next( ) ) )
\blacksquare{
B,-itr.remove( ); 83
                  return true; 84
               }
85
86
          return false; 87
       }
BB}
```
 ${\sf Figure~15.11}$  Sample implementation of  ${\tt AbstractCollection}$  (Part 2)

## 15.3 The AbstractCollection **Class**

Before we implement the ArrayList class, observe that some of the methods in the Collection interface can be easily implemented in terms of others. For instance, isEmpty is easily implemented by checking if the size is 0. Rather than doing so in ArrayList, LinkedList, and all the other concrete implementations, it would be preferable to do this once, and use inheritance to obtain isEmpty. We could even override isEmpy if it turns out that for some collections there is a faster way of performing isEmpty than computing the current size. However, we cannot implement isEmpty in the Collection interface; this can only be done in an abstract class. This will be the AbstractCollection class. To simplify implementations, programmers designing new collections classes can extend the AbstractCollection class rather than implementing the Collection interface A sample implementation of AbstractCollection is shown in Figures 15.10 and 15.11.

The Collections API also defines additional classes such as AbstractList, AbstractSequentialList, and AbstractSet.We have chosen not to implement those, in keeping with our intention of providing a simplified subset of the Collections API. If, for some reason you are implementing your own collections and extending the Java 1.2 Collections API, you should extend the most specific abstract class.

he AbstractCollection imple- $\epsilon$  and  $\epsilon$  and  $\epsilon$  and  $\epsilon$  defines the definition of definition  $\epsilon$  $\blacksquare$  . The chemical state of the chemical state of the chemical state of the chemical state of the chemical state of the chemical state of the chemical state of the chemical state of the chemical state of the chemical s Collection interface.

## 15.4 Implementation of  $\texttt{ArrayList}$  with an **Iterator**

The various ArrayList classes shown in Part I were not iterator-aware. This section provides an implementation of ArrayList that we will place in weiss.util, and includes support for bidirectional iterators. In order to keep the amount of code somewhat manageable, we have stripped out the bulk of the Javadoc comments. They can be found in the online code.

The implementation is found in Figures 15.12 to 15.15. At line 3 we see that ArrayList extends the AbstractCollection abstract class, and at line 4 ArrayList declares that it implements the List interface.

The internal array, theItems, and collection size, theSize, are declared at lines 9 and 10, respectively. More interesting is modCount, which is declared at line 11. modCount represents the number of structural modifications (adds, removes) made to the ArrayList. The idea is that when an iterator is constructed, the iterator saves this value in its data member expectedModCount. When any iterator operation is performed, the iterator's expectedModCount member is compared with the ArrayList's modCount, and if they disagree, a ConcurrentModificationException can be thrown.

Line 16 illustrates the typical constructor that performs a shallow copy of the members in another collection, simply by stepping through the collection and calling add. The clear method, started at line 27, initializes the ArrayList and can be called from the constructor. It also resets the Items, which allows the garbage collector to reclaim all the otherwise unreferenced objects that were in the ArrayList. The remaining routines in Figure 15.12 are relatively straightforward.

Figure 15.13 implements the remaining methods that do not depend on iterators. findPos is a private helper that returns the position of an object that is either being removed or subjected to a contains call. Extra code is present because it is legal to add null to the ArrayList, and if we were not careful, the call to equals at line 60 could have generated a NullPointerException. Observe that both add and remove will result in a change to modCount.

In Figure 15.14 we see the two factory methods that return iterators, and we see the beginning of the implementation of the ListIterator interface. Observe that ArrayListIterator IS-A ListIterator and ListIterator IS-A Iterator. So ArrayListIterator can be returned at lines 103 and 106.

In the implementation of ArrayListIterator, done as a private inner class, we maintain the current position at line 111. The current position represents the index of element that would be returned by calling next. At line 112 we declare the expectedModCount member. Like all class members, it is initialized when an instance of the iterator is created (immediately prior to calling the constructor); modCount is a shorthand for ArrayList.this.modCount. The two Boolean instance members that follow are flags used to verify that a call to remove is legal.

```
+
package weiss.util; \bf 2public class ArrayList extends AbstractCollection . implements List
 /{
 0
private static final int DEFAULT_CAPACITY = 10; 1
private static final int NOT_FOUND = -1; B9

private Object [] theItems; 10
 0 private int theSize;
+ +
        private int modCount = 0; + ,
13 -public ArrayList( )
+ .
           { clear( ); }
+ /
16
  0
public ArrayList( Collection other )
17
  1
{
- Bernard Boston and Boston and Boston and Boston and Boston and Boston and Boston and Boston and Boston and Boston and Boston and Boston and Boston and Boston and Boston and Boston and Boston and Boston and Boston and 
             clear( ); + C
             Iterator itr = other.iterator( ); 20while( itr.hasNext( ) )
, +add( itr.next( ) );
,,}
2<br>2

public int size( )
,/
{ return theSize; }
26
27

public void clear( )
28
         {
29
29 the Size = 0;<br>30 the Items = n
             theItems = new Object [ DEFAULT_CAPACITY ];
31modCount++;32
\begin{array}{cc} 32 & & \ & 33 \\ 33 & & \ & \ & 34 & & \ \end{array}34 public Object get( int idx )
35 {
36 if( idx < 0 || idx > = size( ) )3737 throw new ArrayIndexOutOfBoundsException( );<br>38 return theItems[ idx ];
38 return theItems[i dx];<br>39 }
        }
.D41
  +
public Object set( int idx, Object newVal )
.,
-{
.if( idx < 0 || idx > = size( ) )44
                  throw new ArrayIndexOutOfBoundsException( ); 45
             Object old = theItems[ idx ]; .0theItems[ idx ] = newVal; .1return old; .B
         }
49
/D
public boolean contains( Object x )
/ +
           \{ return findPos(x) != NOT_FOUND; \}
```
**Figure 15.12** ArrayList implementation (part 1)

Implementation of  $_{\rm ArrayList}$  with an Iterator

```
52 private int findPos(Object x)
/
{
52
/.for( int i = 0; i < size( ); i++ )
55
               if(x == null)/0{
57
                   if( theItems[i] == null )/B
                       return i; 59
               }
0Delse if( x.equals( theItems[ i ] ) )
0 +
                   return i; 0,
-63
           return NOT_FOUND; 64
       }
65
00
public boolean add( Object x )
67
       {
0B
           if( theItems.length == size( ) )
69
           {
1DObject [] old = theItems; 1 +
               theItems = new Object[ theItems.length * 2 + 1 ]; 72
               for( int i = 0; i < size( ); i++ )
73 theItems[i] = old[i];
74
           }
75
           theItems[ theSize++ ] = x; 76
           modCount++; 77
           return true; 1B
       }
79
BD
public boolean remove( Object x )
81
 \mathbf{1} \qquad \{82
           int pos = findPos( x ); 8<br>8
           if( pos == NOT_FOUND )
85
               return false; 86
           else 87
           {
BBremove( pos ); 89
               return true; 90
           } 
91\begin{matrix} 1 & \cdots \end{matrix}\sim93

public Object remove( int idx )
94
       {
95
           Object removedItem = theItems[ idx ];
96
           for( int i = idx; i < size( ) - 1; i++)97
               theItems[i] = theItems[i + 1];
98
           theSize--; 99
           modCount++; + DD
           return removedItem; + D +
       }
```
 ${\sf Figure~15.13}$   ${\sf ArrayList}$  implementation (part 2)

```
+-02 public Iterator iterator()
+ D
          { return new ArrayListIterator( 0 ); }
+ D.
105
 05 public ListIterator listIterator( int idx )
+ D0
          { return new ArrayListIterator( idx ); }
- D1 - D1 - D1 - D1 - D1 - D1 - D1 - D1 - D1 - D1 - D1 - D1 - D1 - D1 - D1 - D1 - D1 - D1 - D1 - D1 - D1 - D1 - D1 - D1 - D1 - D1 - D1 - D1 - D1 - D1 - D1 - 
108
 08 // This is the implementation of the ArrayListIterator.
109
 09 private class ArrayListIterator implements ListIterator
+ + D
        {
+ + +
            private int current; + + ,
            private int expectedModCount = modCount; 113
            private boolean nextComplete d = false;+ + .
            private boolean prevCompleted = false; + + /
+ + 0
            ArrayListIterator( int pos )
+ + 1
            {
+ + B
                if( pos < 0 || pos > size( ) )+ + -throw new IndexOutOfBoundsException( ); + ,D
                current = pos;
+ , +
            }
+ ,,
-+ ,
            public boolean hasNext( )
+ ,.
            {
+ ,/
                if( expectedModCount != modCount )
+ ,0
                    throw new ConcurrentModificationException( ); + ,1
                return current < size( ); \blacksquare , and the set of B}
129 , and \overline{C}130 - 120public boolean hasPrevious( )
131 - 12{
+if( expectedModCount != modCount )
133throw new ConcurrentModificationException( );
134return current > 0; +}
```
Figure 15.14 ArrayList implementation (part 3)

The ArrayListIterator constructor is declared package visible; thus it is usable by the ArrayList. Of course it could be declared public, but there is no reason to do so. Both hasNext and hasPrevious verify that there have been no external structural modifications since the iterator was created, throwing an exception if the ArrayList modCount does not match the ArrayListIterator expectedModCount.

The ArrayListIterator class is completed in Figure 15.15. next and previous are mirror image symmetries. Examining next, we see first a test at line 138 to make sure we have not exhausted the iteration (implicitly this tests for structural modifications also). We then set nextCompleted to true to allow remove to succeed, and then we return the array item that current is examining, advancing current after its value has been used.

previous is similar, except that we must lower current's value first. This is because when traversing in reverse, if current equals the container size, we have not yet started the iteration, and when current equals zero, we have completed the iteration (but can remove the item in position, if the prior operation was previous). Observe that next followed by previous yields identical items.

Finally, we come to remove, which is extremely tricky because the semantics of remove depend on which direction the traversal is proceeding. In fact, this probably suggests a bad design in the Collections API: method semantics should not depend so strongly on which methods have been called prior to it. But remove is what it is, so we have to implement it.

```
136 - 12public Object next( )
137{
138if( !hasNext( ) ) 
139
                throw new NoSuchElementException( ); + .D
             nextCompleted = true; + . +
             prevCompleted = false; + .,
-return theItems[ current++ ]; + .
          }
+ ..
+ ./
          public Object previous( )
+ .0
          {
+ .1
             if( !hasPrevious( ) ) 
+ .B
                 throw new NoSuchElementException( ); + .C
             prevCompleted = true; + /D
             nextCompleted = false; + / +
             return theItems[ --current ]; + /,
          }
+ /
15<br>15
154
          public void remove( )
+ //
          {
+ /0
             if( expectedModCount != modCount )
+ /1
                 throw new ConcurrentModificationException( ); + /B
+ /C
             if( nextCompleted )
+ 0D
                ArrayList.this.remove( --current );
+ 0 +
             else if( prevCompleted )
+ 0,
-ArrayList.this.remove( current ); + 0
             else + 0.
                 throw new IllegalStateException( ); + 0/
+ 00
             prevCompleted = nextCompleted = false; + 01
             expectedModCount++; + 0B
          }
+ 0C
      }
+ 1D
}
```
Figure 15.15 ArrayList implementation (part 4)

The implementation of remove begins with the test for structural modification at line 156. If the prior iterator state change operation was a next, as evidenced by the test at line 159 showing that nextCompleted is true, then we call the ArrayList remove method (started at line 93 in Figure 15.13) that takes an index as a parameter. The use of ArrayList.this.remove is required because the local version of remove hides the outer class version.

#### Summary

627

Because we have already advanced pass the item to be removed, we must remove the item in position current-1. This slides the next item from current to current-1 (since the old current-1 position has now been removed) so we use the expression --current in line 160.

When traversing the other direction, we are sitting on the last item that was returned, so we simply pass current as a parameter to the outer remove. After it returns, the elements in higher indices are slid one index lower, so current is sitting on the correct element, and can be used in the expression at line 162.

In either case, we cannot do another remove until we do a next or previous, so at line 166 we clear both flags. Finally, at line 167, we increase the value of expectedModCount to match the container's. Observe that this is increased only for this iterator, so any other iterators are now invalidated.

This class, which is perhaps the simplest of the Collections API classes that contains iterators illustrates why in Part IV we elect to begin with a simple protocol, and then provide more complete implementations at the end of the chapter.

#### Summary

This chapter introduced the inner class, which is a Java technique that is commonly used to implement iterator classes. Each instance of an inner class corresponds to exactly one instance of an outer class and automatically maintains a reference to the outer class object that caused its construction. A nested class relates two types to each other, while an inner class relates two objects to each other. The inner class is used in this chapter to implement the ArrayList.

The next chapter illustrates implementations of stacks and queues.

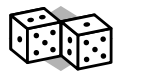

### ¡

**AbstractCollection** Implements some of the methods in the

Collection interface. (619)

**inner class** A class inside a class, that is useful for implementing the iterator pattern. The inner class always contains an implicit reference to the outer object that created it. (610)

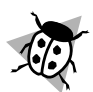

#### ¢£ ¤

1. An instance inner class cannot be constructed without an outer object. This is most easily done with a factory method in the outer class. It is common to forget the word static when declaring a nested class, and this will often generate a difficult to understand error related to this rule.

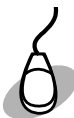

#### £ ¥ ££

The following files are available:

**MyContainerTest.java** The test program for the final iterator example that uses inner classes, as shown in Section 15.2. **Iterator.java** and **MyContainer.java** are both found in the weiss.ds package online.

**AbstractCollection.java** Contains the code in Figures 15.10 and 15.11.

**ArrayList.java** Contains the code in Figures 15.12 to 15.15.

## **Exercises**

ª« ¬®¯°

- **15.1.** What is the difference between a nested class and an inner class?
- **15.2.** Are private members of an inner (or nested) class visible to methods in the outer class?
- **15.3.** In Figure 15.16, are the declarations of a and b legal? Why or why not?.

**15.4.** In Figure 15.16, (assuming illegal code is fixed) how are objects of type Inner1 and Inner2 created (you may suggest additional members)?

```
l class Outer
 2 \quad \{\mathbf{3}private int x = 0; .
private static int y = 37; /0
private class Inner1 implements SomeInterface 1{
Bprivate int a = x + yi9
       }
100 private static class Inner2 implements SomeInterface
+ +
       {
           private int b = x + yi+ ,
  -}
13
\left\{\right.14\quad\}
```
2 <sup>345</sup> <sup>67</sup> <sup>8</sup> 9: <sup>8</sup> <sup>t</sup> <sup>±</sup> N <sup>M</sup>  ²@

#### ª« ³´®¯µ

**15.5.** Suppose an inner class *I* is declared public in its outer class *O*. Why might unusual syntax be required to declare a class *E* that extends *I* but is

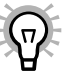

declared as a top-level class? (The required syntax is even more bizarre than what was seen for new, but often requires bad design to be needed.)

**15.6.** What is the running time of clear, as implemented for ArrayList? What would be the running time if the inherited version from AbstractCollection was used instead?

#### ª« ¶¯·¸°¹¸´

- **15.7.** Add both the previous and hasPrevious methods to the final version of the MyContainer class.
- **15.8.** Assume that we would like an iterator that implements the isValid, advance, and retrieve set of methods, but all we have is the standard java.util.Iterator interface.
	- a. What pattern describes the problem we are trying to solve?
	- b. Design a BetterIterator class, and then implement it in terms of java.util.Iterator.
- **15.9.** Figure 15.17 contains two proposed implementations of clear for AbstractCollection. Do either work?
- **15.10.** Provide an implementation of toString for AbstractCollection. The running time should be linear in the size of the collection.

#### ¶¯®º¯·»»¹«º ¶¯®¼´¸°½

**15.11.** The Collection interface in the Java Collections API defines methods removeAll, addAll, and containsAll. Add these methods to the

Exercises 631

```
Collection interface and provide implementations in
     AbstractCollection.
\mathbf{I}public void clear( ) // Version #1
,\left\{ \right.\mathbf{3}Iterator itr = iterator( ); .while( !isEmpty( ) )
/remove( itr.next( ) ); 0}
1B
public void clear( ) // Version #2
\boldsymbol{9}{
           while( !isEmpty( ) )
+ D
               remove( iterator( ).next( ) ); + +
12
  ,
}
```
**Figure 15.17** Proposed implementations of clear for AbstractCollection

**15.12.** Collections.unmodifiableCollection takes a Collection and returns an immutable Collection. Implement this method. To do so, you will need to use a class inside a method. The class implements the Collection interface, and throws an UnsupportedOperationException for all mutating methods. For other methods, it forwards the request to the Collection being wrapped. You will also have to hide an unmodifiable iterator.

**15.13.** Two Collection objects are equal if either both implement the List interface and contain the same items in the same order or both implement the Set interface and contain the same items in any order. Otherwise, the Collection objects are not equal. Provide, in AbstractCollection, an implementation of equals that follows this general contract. Additionally, provide a hashCode method in AbstractCollection that follows the general contract of hashCode (do this by using an iterator and adding the hashCodes of all the entries. Watch out for null entries.)